# **CONNECTED HOME PROJECT**

West Side House

# **Table of Contents**

| Introduction 1                                                         |    |  |
|------------------------------------------------------------------------|----|--|
| Scope of Work                                                          | 2  |  |
| Security Alarm                                                         | 4  |  |
| a. DSC PC1832 v4.6 NA Installation Guide                               | 4  |  |
| b. DSC Features                                                        | 4  |  |
| c. Programmed Parameters                                               | 5  |  |
| d. Layout Diagram                                                      | 6  |  |
| e. IT100 PowerSeries Integration Module                                | 7  |  |
| f. Magic Jack                                                          |    |  |
| Smart Lighting System                                                  | 8  |  |
| a. Insteon Apps                                                        | 8  |  |
| b. Insteon Products                                                    | 9  |  |
| c. Insteon Hub Specifications d. Insteon Wall Switch                   | 11 |  |
| e. Insteon Wall Switch Specifications                                  | 12 |  |
| f. User Manual: Insteon                                                | 14 |  |
| g. App User Manual                                                     | 15 |  |
| h. Insteon Light Switch Installation                                   | 16 |  |
| Security Cameras                                                       | 17 |  |
| a. Foscam Install Instructions                                         | 17 |  |
| b. Specifications                                                      | 21 |  |
| Connected Home Furnace HVAC Simulation                                 |    |  |
|                                                                        | 24 |  |
| a. Simulation                                                          | 24 |  |
| b. 3 <sup>rd</sup> Generation Nest Thermostat Technical Specifications | 32 |  |
| Door Locks and Video Door Bells                                        | 35 |  |
| a. Logenex Teleport Doorbell                                           | 35 |  |
| b. Connecton Diagram                                                   | 35 |  |
| C. Logenex Account Configuration                                       | 35 |  |
| Electrical Consumption and Dash Board Monitoring System                | 38 |  |
| a. Insteon Smart-Home Power Monitoring                                 | 38 |  |
| b. iMeter Solo Installation                                            | 38 |  |
| C. End User Guide                                                      | 39 |  |
| Integrated VERA Smart Home Gateway                                     | 42 |  |
| a. Integrating DSC Alarm Panel to Vera Using IT-100                    | 42 |  |
| b. Integrating Nest Thermostat                                         | 44 |  |
| C. Integrating Foscam IP Camera                                        | 45 |  |
| · ·                                                                    |    |  |
| Accounts and Passwords 46                                              |    |  |
| Group YouTube Video                                                    | 47 |  |

# Introduction

The connected home project is our demonstration of current available home automation technologies integrated to function as one intelligent system. In this project our team set out to explore the possibilities and issues with the technologies we were provided.

## Our Team

| Project Lead (DSC)                                     | Li Xiao                        |
|--------------------------------------------------------|--------------------------------|
| Smart Lighting System                                  | Brandon Chiau<br>Ren Leung     |
| Security Cameras                                       | Shaun Wynne                    |
| Connected Home Furnace HVAC Simulation                 | Gordon Halleran<br>Sam Rastkar |
| Door Locks and Door Bells                              | Mahmood Ahmad                  |
| Electrical Consumption and Dashboard Monitoring System | Zachary Vankempen              |
| Integrated VERA Smart Home Gateway                     | Jeffrey Leung                  |

# **Scope of Work**

| Syste    | ems to be Installed                                                 | Status              |
|----------|---------------------------------------------------------------------|---------------------|
|          | Security Alarm                                                      |                     |
|          | 1x Wired DSC 1832 Alarm Panel                                       | Completed           |
|          | 4x Motion Sensors (Foyer, Kitchen, Basement, 2 <sup>nd</sup> Floor) | Completed           |
|          | 4x Keypads (no partitions) but each keypad supports a motion        | Completed           |
|          | sensor power and zone                                               |                     |
| d.       | 1x Front Door (Delay Zone)                                          | Completed           |
|          | 4 x Windows and Door Contacts (including door)                      | Completed           |
|          | Any alarm condition will dial predetermined phone number            | Completed           |
|          | using Magic Jack                                                    |                     |
| g.       | Network connectivity via the Vera                                   | Completed           |
| 2.       | Smart Lighting System                                               |                     |
| a.       | Insteon lighting switches and devices will be used to               | Completed           |
|          | demonstrate                                                         |                     |
|          | <ol> <li>Control of an exterior LED or CFL</li> </ol>               |                     |
|          | ii. Control of an interior LED or CFL                               |                     |
|          | iii. On/OFF and Dimming of an interior light (LED, CFL or           |                     |
|          | Incandescent)                                                       |                     |
| b.       | Lights will be controlled via a web-browser, phone or tablet        | Completed           |
| c.       | Lights will be monitored and controlled via the VERA                | Device Incompatible |
| d.       | Lights will be integrated to work with other home                   | Completed           |
|          | technologies, for example when the alarm is armed for away          |                     |
|          | the outside light will turn on during the exit period and           |                     |
|          | interior lights will be turned off (or on)                          |                     |
| e.       | Other lighting technologies will be researched and evaluated        | Equipment N/A       |
|          | as required                                                         |                     |
|          | Security Cameras                                                    |                     |
|          | Install and configure 4 Foscam IP Cameras                           | Completed           |
| b.       | Install the Foscam 24/7 DVR software on a PC to monitor any         | Completed           |
| _        | activity around the House                                           | Completed           |
| C.       | Send email notifications when motion is detected (one               | Completed           |
| 4        | camera only)  Access the cameras remotely using a web-browser smart | Completed           |
| u.       | Access the cameras remotely using a web-browser, smart phone/tablet | Completed           |
| Δ        | Set up 1 camera using DDNS                                          | Completed           |
|          | Connected Home Furnace HVAC Simulation                              | completed           |
| a.       | Install a NEST Thermostat and demonstrate remote                    | Completed           |
| a.       | connectivity                                                        | Completed           |
| h        | Build a fan/damper system to emulate a furnace controlled           | Completed           |
| D.       | by a thermostat                                                     | Completed           |
| C        | Control a Z-Wave heat register to work with the NEST and            | Completed           |
| <u> </u> | VERA                                                                | Completed           |
| d.       | Design/Test IoT devices that can be integrated with the             | Completed           |
|          | connected furnace                                                   |                     |

| 5. | Door Locks and Video Door Bells                                                                |                     |
|----|------------------------------------------------------------------------------------------------|---------------------|
| a. | Install and configure a Z-Wave door lock                                                       | Equipment N/A       |
| b. | Integrate the door lock with the VERA                                                          | Equipment N/A       |
| c. | Install and demonstrate the features of the RING Video Door Bell                               | Completed           |
| d. | Install and demonstrate the features of the TELEPORT Video Door Bell                           | Completed           |
| 6. | <b>Electrical Consumption and Dashboard Monitoring Syste</b>                                   | m                   |
| a. | Design and build an energy monitoring system that can log all the power consumed at the House. | Completed           |
| b. | Research and integrate the SafePlug with the monitoring system                                 | Completed           |
| c. | Integrate the dash board with the VERA                                                         | Device Incompatible |
| 7. | Integrated VERA Smart Home Gateway                                                             |                     |
| a. | Integrate the featured technologies with the VERA                                              | Completed           |
| b. | Demonstrate the Connected Home                                                                 | Incomplete          |
|    |                                                                                                |                     |

# **Security Alarm**

By: Li Xiao

## a. DSC PC1832 v4.6 NA Installation Guide:

http://cms.dsc.com/download.php?t=1&id=17007

## b. DSC Alarm Features:

- 8 on-board zones
- Expandable to 32 hardwire zones and 32 wireless zones
- 2 PGM outputs: Expandable to 14
- Connect up to 8 supervised keypads with keypad zones
- Template programming
- 4 partitions
- 500-event buffer
- 72 user codes
- Account code error checking
- Alternate communications via GPRS and IP
- 2-way audio

## c. Programmed Parameters

Master Code: 1234

| Zone Setup |                                       |                         |
|------------|---------------------------------------|-------------------------|
| Zone       | Location                              | Zone Definition         |
| 01         | Front Door                            | Delay 1                 |
| 02         | Kitchen Window                        | Instant                 |
| 03         | Basement Window                       | Instant                 |
| 04         | 2 <sup>nd</sup> Floor Window          | Instant                 |
| 05         | Foyer Motion Detector                 | Interior Stay/Away      |
| 06         | Kitchen Motion Detector               | Interior Stay/Away      |
| 07         | Basement Motion Detector              | Interior Stay/Away      |
| 08         | Phone Line Monitoring                 | 24-Hr Bell/Buzzer       |
| 09         | 2 <sup>nd</sup> Floor Motion Detector | Interior Stay/Away      |
| PGM 1      | Front Door Light                      | Courtesy Pulse (2 mins) |

| Delay Times   |            |  |
|---------------|------------|--|
| Entry Delay 1 | 10 seconds |  |
| Entry Delay 2 | 10 seconds |  |
| Exit Delay    | 10 seconds |  |

| Monitoring Station Reporting Codes |                                       |  |
|------------------------------------|---------------------------------------|--|
| Pager Code                         | Description                           |  |
| 61                                 | Front Door Breached                   |  |
| 62                                 | Kitchen Window Breached               |  |
| 63                                 | Basement Window Breached              |  |
| 64                                 | 2 <sup>nd</sup> Floor Window Breached |  |
| 65                                 | Foyer Motion Detected                 |  |
| 66                                 | Kitchen Motion Detected               |  |
| 67                                 | Basement Motion Detector              |  |
| 68                                 | Phone Line Tampered                   |  |
| 69                                 | 2 <sup>nd</sup> Floor Motion Detector |  |
| 11                                 | Fire                                  |  |
| 22                                 | Auxiliary                             |  |
| 33                                 | Panic                                 |  |

# d. Layout Diagram

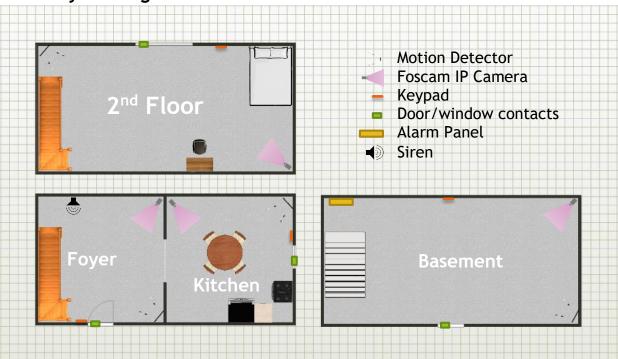

## e. IT100 PowerSeries Integration Module

The IT-100 integration module provides an Application Programming Interface (API) to allow third-party applications to communicate with PowerSeries control panels and form fully integrated control solutions. When programming the module, there are two types of commands available:

- Commands sent by third-party applications to the IT-100.
- Event-driven or state-change commands that the IT-100 sends to third-party applications.

Once programmed, the module can be used to create custom interfaces for users or for the integration of building systems, such as CCTV, with PowerSeries security systems.

#### Features:

- Compatible with all PowerSeries control panels
- Bi-directional RS-232 interface
- Real-time zone status
- 4-wire hook-up to KEYBUS
- Enables third parties to perform virtual keypad functions

Installation manual: http://cms.dsc.com/download.php?t=1&id=12293

## System Layout:

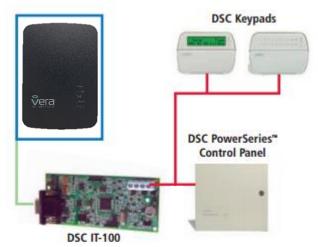

how to use your DSC Security System - Full Video

https://www.youtube.com/watch?v=fR6lu3ulWPk

## f. Magic Jack Information: <a href="http://www.magicjack.com/">http://www.magicjack.com/</a>

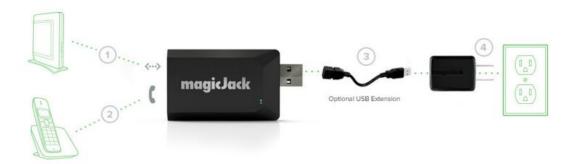

The magic jack is a VOIP home phone solution that replaces your home phone jack with a small and compact USB stick that has an Ethernet and phone port built in. It offers a phone plan that significantly lower in prices than competitors at \$35 a year and you get the first year free from buying the Magic Jack. The phone plan includes the regular features as major phone companies ex. Call forwarding, voicemail, call waiting, caller ID. Since the magic jack is a USB stick you can take it anywhere with an internet connection, a phone and/or a USB from a computer/wall adapter. Magic jack has a desktop application that will install when you plug it in the USB port this way you can still make phone calls from a PC.

# **Smart Lighting System**

By: Brandon Chiau, Ren Leung

#### **Insteon Apps**

The Insteon app can be downloaded through the app store in IOS, Android, and Windows platforms. Insteon can also be accessed through browsers and be used without any complications. Through the Insteon app you're able to control all Insteon products including wall switches, IP cameras, motion sensors, etc. With the app you would also receive any push notifications if any of the products were to be disconnected or something that you should be notified, ie. Motion sensors.

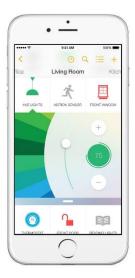

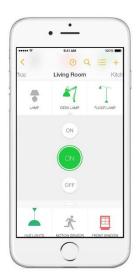

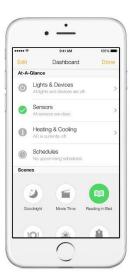

#### **Insteon Products**

#### Insteon Hub

The Insteon hub is the easy solution to how everything can be operated through a single app, all Insteon products connect to the hub with industry standard secured encrypted communication to prevent any unwanted users controlling its products. The Insteon hub is

connected by ID located on the bottom of the hub, it's able to connect to any Insteon products as well as compatible products from approved companies. Some products include IP Cameras, Light switches, Thermostats, etc. Features on the hub are bountiful the hub can push out email alerts as well as notifications to your phone through the Insteon app. From the app, you're able to control all Insteon products as well as monitor its products. Platforms in which this hub works with include IOS, Windows, Android, Linux (Browser).

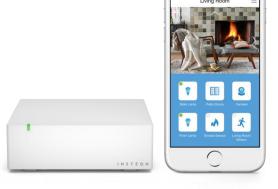

#### **Insteon Hub Specifications**

#### General

Available Colors White Brand: Insteon FCC ID SBP22452 Industry Canada 5202A-22452 Manufacturer Product No.: 2245-222 Patent No.: Protected under US and Foreign Patents (see www.insteon.com/ patents) UPC: 813922013498 Warranty: 2 years, limited Operation Audio Alert Beeper Local Control No Setup Memory Non-volatile EEPROM Status LED Red/Green LED Insteon Features Insteon Device Category 0x03 Insteon Device Subcategory 0x33 Insteon ID 1 Insteon Links 992 Insteon Messages Repeated Yes Insteon Minimum Receive Level 40 mV Insteon Minimum Transmit Level 3.2 Vpp into 5 Ohms Insteon Powerline Device Yes Insteon Powerline Frequency 131.65 KHz Insteon RF Device Yes Maximum Controlled Scenes 256 Maximum Scene Memberships 992

| Multi-Link Support    | Yes            |
|-----------------------|----------------|
| Multi-Unlink Support  | Yes            |
| RF Beacon             | Yes            |
| Radio Frequency       | 915 MHz        |
| Radio Frequency Range | Up to 250 feet |

#### Mechanical

Beep on Button Press 1.5" H x 3.75" W x 3.75" D Dimensions 38mm H x 95mm W x 95mm D UV stabilized plastic Enclosure Material Mounting Tabletop or Wall Mount Operating Environment Indoors Operating Humidity Range 0-90% relative humidity Operating Temperature Range 32° to 104° F 0° to 40° C Factory Reset Button Storage Temperature Range -4° to 158° F -20° to 70° C

Weight 5.2 oz

#### Electrical

Power Consumption 2 Watts

Supply Voltage 120-277 Volts AC, 50/60 Hertz, single phase

Surge Resistance Surges over 1000 volts

Power Connector IEC C8

Certification FCC ID Part 15B & 15C IC RSS-210 Intertek ETL

#### Insteon Wall Switch

The Insteon Wall Switch can be controlled wirelessly with the help of the Insteon hub. Features on the Switch include remote control, on/off or dimming, sense+, and swappable LED indicators. On the Insteon app you're able to control all aspects of the features as well as make schedules for automatically turning on and off your lights. Scenes are also able to be set to control each lighting source to be either on or off.

There are three main type of Insteon Wall Switches, the infinite dimmer switch (Provided), Anywhere Switch, and Consolidate Switch.

#### Paddle & Trim Frame The switch ships with a White frames, however replacement paddle & trim kits are available in Ivory, Almond, Black, Grey, and Brown making it easy to adjust 8-Step LED Indicator · to your decor. Shows switch's current light level in increments of 8 although there . . are 32 levels of brightness. Ships with : White LED's. Optional LED color change kits available. True Rocker Paddle . Crisp, tactile response. Top the top Status LED to turn lights on, top the bottom to turn LED is lit when the light is turned OFF lights off. Press and hold the top to providing a convenient night light. brighten, press and hold the bottom Optional LED color change kits available. Set Button Used for linking to other INSTEONcompatible devices. Also used for setting Fade Rate and On-Level. Disconnects switch from power when pulled. Smarthome recommends using screwless trim plates (sold seperately).

Infinite Dimmer Switch

## **Insteon Wall Switch Specifications**

# Specifications

| Product name  Brand / manufacturer  Brand / manufacturer  Manufacturer product number  2474DWH  UPC  813922010817  Warranty  2 years, limited  INSTEON  INSTEON powerline mesh repeater  INSTEON powerline mesh repeater  INSTEON responder  Maximum links / scenes  Load brightness levels  White when load is on, bottom white LED is on when load is off Blinks red when responder does not acknowledge (can be disabled via software).  Blinks red or green during setup.  LED brightness  Adjustable, from off to bright  Local on-level  Local ramp-rate  Commands supported as controller  Commands supported as responder  Commands supported as responder  Commands supported as responder  Commands supported as responder  Commands supported as responder  Past-on  Fast-on  Fast-off  Begin bright  End bright  End dim  Incremental bright  Incremental dim  Beep  Phase bridge detect beacon  No, INSTEON RF only device  Ax10 dimmer (RF) - INSTEON Remote Control of Instruction (all frequencies)                                                                                                    | General                          |                                                          |                           |  |
|----------------------------------------------------------------------------------------------------|----------------------------------|----------------------------------------------------------|---------------------------|--|
| Manufacturer product number   2474DWH                                                                                                    | Product name                     |                                                          |                           |  |
| Warranty                                                                                                    | Brand / manufacturer             | INSTEON                                                  | INSTEON                   |  |
| No                                                                                                    | Manufacturer product number      | 2474DWH                                                  |                           |  |
| INSTEON INSTEON powerline mesh repeater INSTEON RF mesh repeater INSTEON controller INSTEON controller INSTEON controller INSTEON responder INSTEON responder does not acknowledge (can be disabled via software). INSTEON responder does not acknowledge (can be disabled via software). INSTEON responder of to bright INSTEON responder or resume dim INSTEON Responder or resume dim INSTEON Responder | UPC                              | 813922010817                                             |                           |  |
| INSTEON powerline mesh repeater INSTEON RF mesh repeater INSTEON controller INSTEON controller INSTEON responder Maximum links / scenes Load brightness levels  22 locally (256 with software) White when load is on, bottom white LED is on when load is off Blinks red when responder does not acknowledge (can be disabled via software). Blinks red or green during setup.  LED brightness Adjustable, from off to bright Local on-level Adjustable, from off to bright Local ramp-rate Adjustable from 0.1 seconds to 9 seconds locally (0.1 seconds to 8 minutes via software)  Commands supported as controller  On Fast-on Fast-off Begin bright End bright End dim On On Off Fast-on Fast-off Begin bright End dim Incremental bright Incremental bright Incremental dim Beep  Software configurable RF range Up to 100-feet open air Phase bridge detect beacon  No, INSTEON RF only device                                                                                                    | Warranty                         | 2 years, limited                                         |                           |  |
| INSTEON RF mesh repeater INSTEON controller INSTEON controller INSTEON responder Yes  Maximum links / scenes Load brightness levels  LED White when load is on, bottom white LED is on when load is off Blinks red when responder does not acknowledge (can be disabled via software). Blinks red or green during setup.  LED brightness Adjustable, from off to bright Local on-level Adjustable, 32 fixed brightness levels or resume dim Adjustable from 0.1 seconds to 9 seconds locally (0.1 seconds to 8 minutes via software)  Commands supported as controller  Commands supported as controller Commands supported as responder  Commands supported as responder  On  Fast-on  Fast-on  Fast-on  Fast-off  Begin bright  End dim  Com  Incremental dim  End bright  Incremental dim  Beep  Software configurable  Yes  RF range  Up to 100-feet open air  No, INSTEON RF only device                                                                                                    | INSTEON                          |                                                          |                           |  |
| NSTEON controller                                                                                                    | INSTEON powerline mesh repeater  | No                                                       |                           |  |
| INSTEON responder  Maximum links / scenes  400  Load brightness levels  32 locally (256 with software)  White when load is on, bottom white LED is on when load is off Blinks red when responder does not acknowledge (can be disabled via software).  Blinks red or green during setup.  LED brightness  Adjustable, from off to bright  Local on-level  Adjustable, 32 fixed brightness levels or resume dim  Adjustable from 0.1 seconds to 9 seconds locally (0.1 seconds to 8 minutes via software)  Ves  On  Commands supported as controller  Fast-on  Begin bright  End dim  On  Off  Fast-on  Fast-off  Begin bright  End dim  On  Off  Fast-on  Fast-off  Begin bright  End dim  Incremental bright  Incremental bright  Incremental dim  Beep  Software configurable  Yes  RF range  Up to 100-feet open air  Phase bridge detect beacon  Vivile when load is on, bottom white LED is on when load is off Blinks red or lottom white LED is on when load is off Blinks red or load is on, bottom white LED is on when load is off Blinks red vie nother lead is on, bottom white LED is on when load is off Blinks red vie nother lead is on, bottom white LED is on when load is off Blinks red vie nother lead is on, bottom white LED is on when load is off Blinks red vie nother lead is on, bottom white LED is on when load is off Blinks red vie nother lead is off Blinks red vie nother lead in soft when responder on a cknowledge (can be disabled via software)  White when load is on, bottom white LED is on when load is off Blinks red vie nother lead is off Blinks red vie nother lead is off Blinks red vie nother lead is off Blinks red vien plants software)  White when load is on, bottom white LED is on when load is off Blinks red vien plants software)  White when load is on, bottom white LED is on when load is off Blinks red vien plants software)  Blinks red vien plants setup.  Adjustable, 25 king plants setup.  Adjustable, 25 king plants setup.  Adjustable, 25 king plants setup.  Adjustable, 26 king plants setup.  Adjustable, 26 king plants setup.  Adjustable, 26 | INSTEON RF mesh repeater         | Yes                                                      |                           |  |
| Maximum links / scenes   400                                                                                                    | INSTEON controller               | Yes                                                      |                           |  |
| Led brightness levels  32 locally (256 with software)  White when load is on, bottom white LED is on when load is off Blinks red when responder does not acknowledge (can be disabled via software). Blinks red or green during setup.  LED brightness  Adjustable, from off to bright  Local on-level  Adjustable, 32 fixed brightness levels or resume dim  Adjustable from 0.1 seconds to 9 seconds locally (0.1 seconds to 8 minutes via software)  Local control  Yes  On  Off  Fast-on  Begin bright  End dim  On  Off  Fast-on  Begin bright  End dim  Commands supported as responder  End bright  End bright  End dim  Incremental bright  Incremental dim  Beep  Software configurable  Yes  RF range  Up to 100-feet open air  Phase bridge detect beacon  Vadjustable, from off to bright  Adjustable, 72 fixed brightness levels or resume dim  Adjustable, 72 fixed brightness levels or resume dim  Adjustable, 72 fixed brightness levels or resume dim  Adjustable, 72 fixed brightness levels or resume dim  Adjustable, 72 fixed brightness levels or resume dim  Adjustable, 72 fixed brightness levels or resume dim  Adjustable, 72 fixed brightness levels or resume dim  Adjustable, 72 fixed brightness levels or resume dim  Adjustable, 72 fixed brightness levels or resume dim  Adjustable, 72 fixed bright Begin dim  End bright Begin dim  End dim  Incremental dim  Beep  Software configurable  Yes                                                                                                    | INSTEON responder                | Yes                                                      |                           |  |
| White when load is on, bottom white LED is on when load is off Blinks red when responder does not acknowledge (can be disabled via software). Blinks red or green during setup.  LED brightness Adjustable, from off to bright  Local on-level Adjustable, 32 fixed brightness levels or resume dim  Local ramp-rate Adjustable from 0.1 seconds to 9 seconds locally (0.1 seconds to 8 minutes via software)  Local control Yes  On Off  Fast-on Fast-off  Begin bright Begin dim  End bright End dim  On Off  Fast-on Fast-off  Begin bright Begin dim  End bright Begin dim  End bright Begin dim  End bright Incremental dim  Beep  Software configurable Yes  RF range Up to 100-feet open air  Phase bridge detect beacon No, INSTEON RF only device                                                                                                    | Maximum links / scenes           | 400                                                      |                           |  |
| Blinks red when responder does not acknowledge (can be disabled via software). Blinks red or green during setup.  Adjustable, from off to bright  Local on-level Adjustable, from 0.1 seconds to 9 seconds locally (0.1 seconds to 8 minutes via software)  Local control  Yes  On Fast-on Begin bright End bright End dim  On Off Fast-on Fast-off Begin bright End dim  On Fast-off Begin bright End dim  Incremental bright Incremental dim  Beep  Software configurable  Frange Up to 100-feet open air  Phase bridge detect beacon  Adjustable, from off to bright Adjustable, from off to bright For bright Dordon off Fast-on Fast-off Begin bright Fast-on Fast-off Begin bright Fast-on Fast-off Begin bright Find dim Incremental dim Beep  Up to 100-feet open air                                                                                                    | Load brightness levels           | 32 locally (256 with software)                           |                           |  |
| Local on-level Adjustable, 32 fixed brightness levels or resume dim  Adjustable from 0.1 seconds to 9 seconds locally (0.1 seconds to 8 minutes via software)  Local control Yes  On Off Fast-on Fast-off Begin bright End dim  End bright End dim  On Off Fast-on Fast-off Begin bright End dim  Incremental bright End dim  Incremental dim  Software configurable Yes  RF range Up to 100-feet open air  Phase bridge detect beacon  Adjustable, 32 fixed brightness levels or resume dim  Adjustable, 32 fixed brightness levels or resume dim  Adjustable, 32 fixed brightness levels or resume dim  Adjustable, 32 fixed brightness levels or resume dim  Past-on 0.1 seconds to 9 seconds locally (0.1 seconds to 9 seconds locally (0.1 seconds to 9 seconds to 9 seconds locally (0.1 seconds to 9 seconds locally (0.1 seconds to 9 seconds to 9 seconds locally (0.1 seconds to 9 seconds to 9 seconds locally (0.1 seconds to 9 seconds locally (0.1 seconds to 9 seconds locally  | LED                              | Blinks red when responder doe disabled via software).    | s not acknowledge (can be |  |
| Local ramp-rate  Adjustable from 0.1 seconds to 9 seconds locally (0.1 seconds to 8 minutes via software)  Yes  On Off Fast-on Fast-off Begin bright Begin dim End bright End dim  On Off Fast-on Fast-off Begin bright End dim  On Fast-off Begin bright Begin dim End bright End dim  Incremental bright Begin dim End bright Incremental dim Beep  Software configurable  Yes  RF range  Up to 100-feet open air Phase bridge detect beacon  No, INSTEON RF only device                                                                                                    | LED brightness                   | Adjustable, from off to bright                           |                           |  |
| Local control         Yes           Commands supported as controller         On Off                                                                                                    | Local on-level                   | Adjustable, 32 fixed brightness levels or resume dim     |                           |  |
| Commands supported as controller    Fast-on   Fast-off                                                                                                    | Local ramp-rate                  |                                                          |                           |  |
| Commands supported as controller  Fast-on  Begin bright  End bright  End dim  On  Off  Fast-on  Fast-off  Begin bright  End dim  On  Fast-off  Begin bright  Begin dim  Fast-off  Fast-on  Fast-off  Begin bright  Begin dim  Fast-off  Incremental bright  Incremental dim  Beep  Software configurable  Fast-on  Fast-off  Phase bridge detect beacon  Fast-off  Begin dim  Incremental bright  Incremental dim  Incremental dim  Beep  No, INSTEON RF only device                                                                                                    | Local control                    | Yes                                                      |                           |  |
| Commands supported as controller  Begin bright End dim On Off Fast-on Begin bright Begin dim  On Fast-off Begin bright Begin dim  Fast-off Begin bright Begin dim  Incremental dim  End bright Incremental dim Beep  Software configurable RF range Up to 100-feet open air Phase bridge detect beacon  No, INSTEON RF only device                                                                                                    |                                  | On                                                       | Off                       |  |
| Begin bright Begin dim  End bright End dim  On Off  Fast-on Fast-off  Begin bright Begin dim  End bright Begin dim  End bright Begin dim  End bright Incremental dim  Beep  Software configurable Yes  RF range Up to 100-feet open air  Phase bridge detect beacon No, INSTEON RF only device                                                                                                    | Commands supported as controller | Fast-on                                                  | Fast-off                  |  |
| Commands supported as responder    Commands supported as responder                                                                                                    | Commands supported as controller | Begin bright                                             | Begin dim                 |  |
| Commands supported as responder  End bright End bright End dim Incremental bright Incremental dim Beep  Software configurable RF range Up to 100-feet open air Phase bridge detect beacon  Fast-off Begin bright End dim Incremental dim Incremental dim Beep  Ves  No, INSTEON RF only device                                                                                                    |                                  | End bright                                               | End dim                   |  |
| Commands supported as responder    Begin bright   Begin dim                                                                                                    |                                  | On                                                       | Off                       |  |
| Commands supported as responder  End bright End dim  Incremental bright Incremental dim  Beep  Software configurable Yes  RF range Up to 100-feet open air  Phase bridge detect beacon No, INSTEON RF only device                                                                                                    |                                  | Fast-on                                                  | Fast-off                  |  |
| End bright End dim Incremental bright Incremental dim  Beep  Software configurable Yes  RF range Up to 100-feet open air  Phase bridge detect beacon No, INSTEON RF only device                                                                                                    |                                  | Begin bright                                             | Begin dim                 |  |
| Beep  Software configurable  Yes  RF range  Up to 100-feet open air  Phase bridge detect beacon  No, INSTEON RF only device                                                                                                    | Commands supported as responder  | End bright                                               | End dim                   |  |
| Software configurable  RF range  Up to 100-feet open air  Phase bridge detect beacon  No, INSTEON RF only device                                                                                                    |                                  | Incremental bright                                       | Incremental dim           |  |
| RF range Up to 100-feet open air  Phase bridge detect beacon No, INSTEON RF only device                                                                                                    |                                  | Веер                                                     |                           |  |
| Phase bridge detect beacon No, INSTEON RF only device                                                                                                    | Software configurable            | Yes                                                      |                           |  |
|                                                                                                    | RF range                         | Up to 100-feet open air                                  |                           |  |
| INSTEON device category 0x01 dimmable lighting control (all frequencies)                                                                                                    | Phase bridge detect beacon       | No, INSTEON RF only device                               |                           |  |
|                                                                                                    | INSTEON device category          | ategory 0x01 dimmable lighting control (all frequencies) |                           |  |

| INSTEON device subcategory              | 0x24                                                                     |  |
|-----------------------------------------|--------------------------------------------------------------------------|--|
| X10                                     |                                                                          |  |
| No X10 Support: INSTEON RF-only product |                                                                          |  |
| Mechanical                              |                                                                          |  |
| Mounting                                | Single gang electrical box                                               |  |
| Wires                                   | Black – line (16 gauge) Red – load (16 gauge) Copper – ground (16 gauge) |  |
| Color                                   | White paddle (color change kits available), clear back case              |  |
| Set button                              | 1, clear                                                                 |  |
| Air Gap                                 | Yes (Set button pulled out)                                              |  |
| Plastic                                 | UV stabilized polycarbonate                                              |  |
| Beeper                                  | Yes                                                                      |  |
| Beep on button press                    | Optional (off by default)                                                |  |
| LEDs                                    | 9 white brightness LEDs, 1 green/red status LED                          |  |
| Dimensions                              | 4.1" H x 1.8" W x 1.2" D                                                 |  |
| Weight                                  | 3.6oz                                                                    |  |
| Operating environment                   | Indoors                                                                  |  |
| Operating temperature range             | 32° to 104° F (0° to 40° C)                                              |  |
| Operating humidity range                | 0-90% relative humidity                                                  |  |
| Storage temperature range               | -4° to 158° F (-20° to 70° C)                                            |  |
| Electrical                              |                                                                          |  |
| Voltage                                 | 120VAC ±10%, split single phase                                          |  |
| Frequency                               | 60Hz                                                                     |  |
| Load type(s)                            | Wired-in incandescent lighting                                           |  |
| Maximum load                            | 600 watts                                                                |  |
| Minimum load                            | 25 watts                                                                 |  |
| User replaceable fuse                   | No                                                                       |  |
| Hardwired remote control                | No                                                                       |  |
| Retains all settings without power      | Yes, saved in non-volatile EEPROM                                        |  |
| Standby power consumption               | < 1 watt                                                                 |  |
| Certifications                          | FCC, IC Canada                                                           |  |
| FCC ID                                  | SBP2474DWH                                                               |  |
| Safety approval(s)                      | ETL (Intertek Testing Services)                                          |  |

## User Manual: Insteon

## **Device Overview**

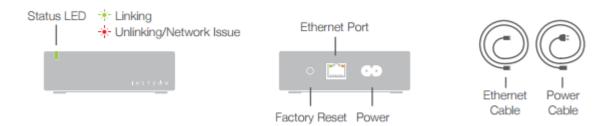

#### Installation

Connect your Hub to the internet and a power outlet using the cables provided.

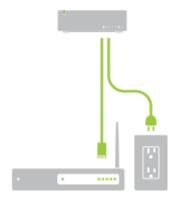

## Download the App

From your mobile device, download and install Insteon for Hub from your device's app store.

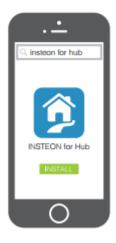

## Create an Account

Launch the App and follow the on-screen instructions to create an account and setup the Insteon Hub.

## App User Manual

#### **Favorites**

A customizable screen where you can place your most used devices, scenes, and sensors.

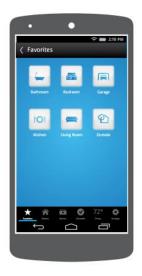

## **Settings**

Your one-stop-shop for Hub and Insteon account settings and configuration.

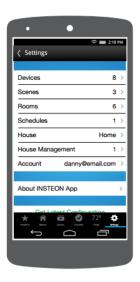

#### **Rooms**

Lets you group devices into rooms for easier navigation. Also the location for All Devices which displays every device added to your house.

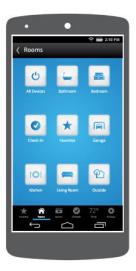

## Controlling a device

Controlling a device such as a light switch is simple. Tap either On or Off to switch the light, also an additional (+) symbol is to further control the device.

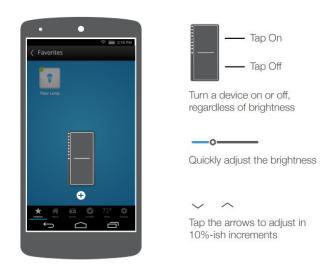

## Insteon Light Switch Installation

Insteon light switch just like any other switch but with the able to be control wirelessly through the Insteon app. Installation of the light is simple and easy follow the step as shown in the figure below.

- Connect the power in to the red load line on the switch
- 2. Connect the black line from the switch to the power line going into the light build
- 3. Connect all the neutral (white) wire together
- 4. Lastly ground the copper wire

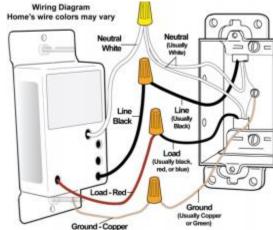

Once all wire are connected test to see if wiring are connect properly. If so download the Insteon app onto your phone to set up wireless control. To sync light switch with the app, navigate through to add device and chose which type of device you're adding, in this case you would pick light switch.

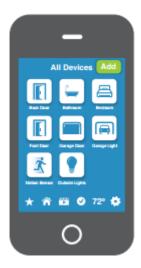

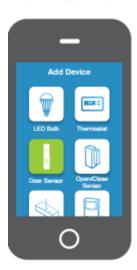

Once the app is searching for device go to the light switch and hold down the set button located at the bottom of the light switch until the switch beeps. With this the switch is now sync up with the app and ready to be control wirelessly through the phone.

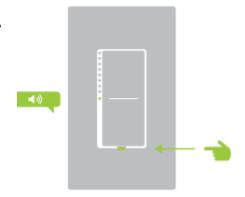

# **Security Cameras**

## Foscam FI8904W Summary by: Shaun Wynne

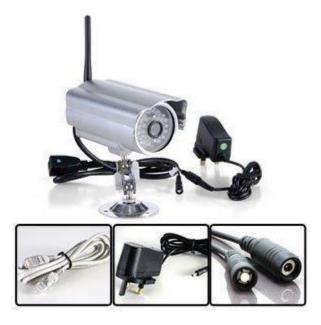

The Foscam FI8904W is a 640 x 480 wireless IP camera which sports a water/weatherproof housing which makes the camera a great choice for outdoor use. It comes equipped with remote internet viewing, motion detection, email notification, night vision, and built in network recording functionality. The night vision feature of this camera relies on 24 IR LEDS which gives the camera's night vision a range of up to 20 meters. The FI8904W is also compatible with most smartphones on the market today with apps available for iPhone, Android, and Blackberry. The camera also supports all standard browsers such as Internet Explorer, Google Chrome, and Safari. Foscam boasts that it has an easy to use GUI. A CD containing the camera management software

is provided but if for some reason you do not have one you can also download the software from the Foscam site. <a href="http://www.foscam.com">http://www.foscam.com</a> For full camera specifications please scroll to end of article.

#### Foscam Install Instructions

- 1. Install camera mounts in a position of your choosing. Once position is confirmed attach camera to mounts.
- 2. Attach an Ethernet cable to the camera and the other into a switch or router on your network.
- 3. Plug the AC wall adapter in to provide the camera with power.
- 4. Now go to the Foscam website and download the IP Camera Tool software.
- 5. After installing the IP Camera Tool software open it and you should see all of your cameras listed as in the picture below.

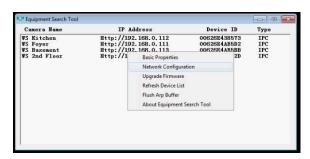

6. Right click on your camera's address and choose configuration. This is where you can assign a static address to your camera as in the picture below.

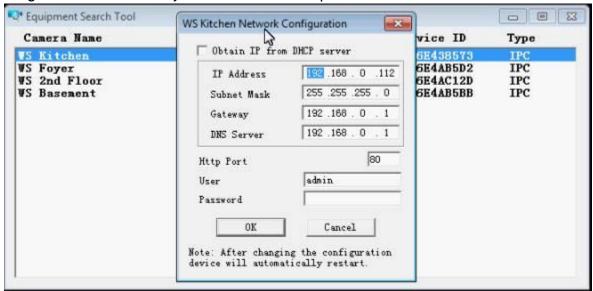

- 7. Double click on the address that corresponds with your camera. And you will be prompted for a login. The default username is admin. Leave the password field blank unless you have already created your own password for it.
- 8. Based on what internet browser you ware using you will select either Active X Mode (Internet Explorer), Server Push Mode (Firefox or Chrome) or Mobile Phone.

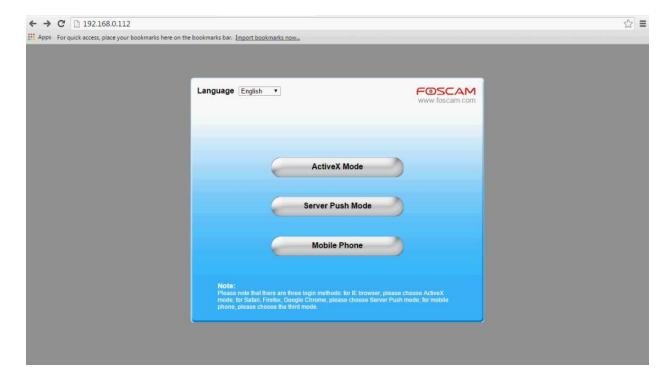

10. From here you may view and fully configure your Foscam security cameras.

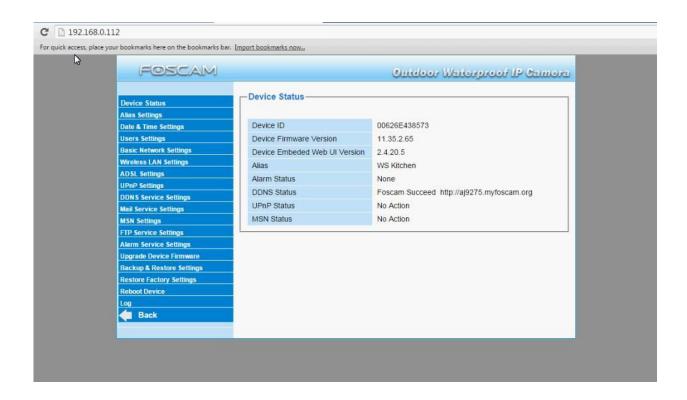

11. To setup email notifications click on Mail Service Settings and enter your email settings.

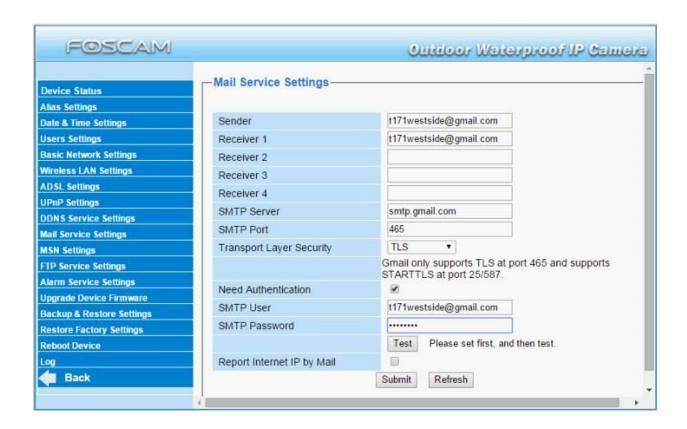

12. To view the camera simply type the IP address you've assigned to it into any browser and your camera will come up after prompting you for your username and password.

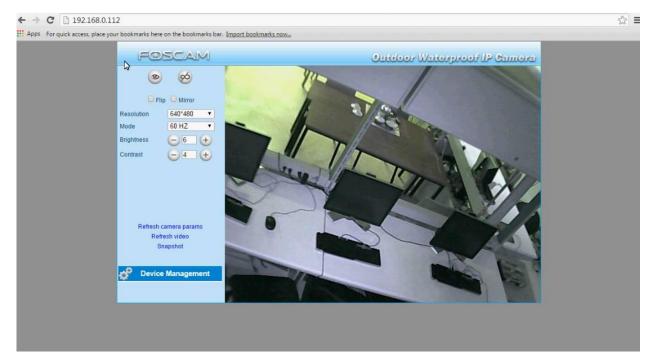

\*You can also view your camera in the Foscam Central Management Software. This software is great if you have multiple IP cameras. You can download it here: http://www.foscam.com/Private/ProductFiles/FOSCAM%20Client%201.4.14.zip

Setup is pretty self-explanatory, just install the package downloaded and follow the easy to use interface that comes with this software.

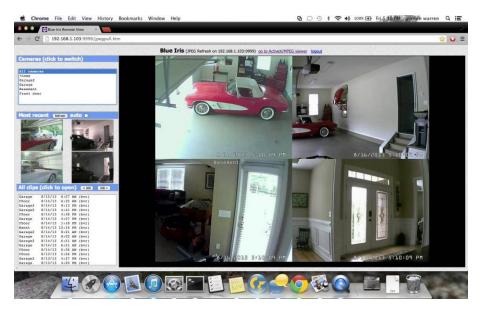

## Specifications:

Foscam DDNS: <a href="http://aj9275.myfoscam.org">http://aj9275.myfoscam.org</a>

Notification Email Address: t171westside@gmail.com

WS Kitchen Camera IP: <a href="http://192.168.0.112">http://192.168.0.112</a>

WS Foyer Camera IP: <a href="http://192.168.0.111">http://192.168.0.111</a>

WS Basement Camera IP: http://192.168.0.113

WS 2<sup>nd</sup> Floor Camera IP: http://192.168.0.114

Cameras Username: admin

Cameras Password: n/a

| Resolution         | 640 x 480 Pixels(300k Pixels)                |
|--------------------|----------------------------------------------|
|                    |                                              |
| Color              | Silver                                       |
| Weight             | 3.0000                                       |
| Image Sensor       | 1/5" Color CMOS Sensor                       |
| Display Resolution | 640 x 480 Pixels(300k Pixels)                |
| Lens               | f: 2.8mm, F:2.4 (IR Lens)                    |
| Mini Lumination    | 0.5Lux                                       |
| Lens Type          | Glass Lens                                   |
| Viewing Angle      | 50 Degree                                    |
| Input              | N/A                                          |
| Output             | No Audio                                     |
| Audio Compression  | N/A                                          |
| Image Compression  | MJPEG                                        |
| Image Frame Rate   | 15fps(VGA),30fps(QVGA)                       |
| Flip Mirror Images | Vertical / Horizontal                        |
| Light Frequency    | 50Hz, 60Hz or Outdoor                        |
| Video Parameters   | Brightness, Contrast                         |
| Ethernet           | One 10/100Mbps RJ-45                         |
| Wireless Standards | IEEE 802.11b/g                               |
| Data Rate          | 802.11b: 11Mbps(Max.), 802.11g: 54Mbps(Max.) |
| Wireless Security  | WEP&WPA Encryption                           |
| Pan/Tilt Angle     | N/A                                          |
| Infrared Light     | 24 IR LEDs,Night visibility up to 20 metres  |
|                    |                                              |

| Dimension                     | 9 x 5 x 3.5                                                           |
|-------------------------------|-----------------------------------------------------------------------|
| Gross Weight                  | 2.7 lbs (accessories included) (Color Box Size: 9.5 x 7 x 4.5 in)     |
| Net Weight                    | 2.5 lbs                                                               |
| Storage Temperature           | -10°C ~ 60° (14°F ~ 140°F)                                            |
| Storage Humidity              | 0% ~ 90% non- condensing                                              |
| CPU                           | 2.0GHZ or above (suggested 3.0GHz)                                    |
| Memory Size                   | 256MB or above (suggested 1.0GHz)                                     |
| Display Card                  | 64M or above                                                          |
| Supported OS                  | Microsoft Windows 2000/XP/Vista / 7 / Mac                             |
| Browser                       | IE 6.0, IE7.0, Firefox, Safari (no sound), or other standard browsers |
| Certification                 | CE,FCC                                                                |
| Warranty                      | Limited 1-year warranty                                               |
| Product Type                  | No                                                                    |
| Form Factor                   | No                                                                    |
| Flash LED                     | No                                                                    |
| Number of Batteries Supported | No                                                                    |
| Battery Size Supported        | No                                                                    |
| Application/Usage             | No                                                                    |

Spec Sheet Courtesy of: <a href="http://www.foscam.com">http://www.foscam.com</a>

## Connected Home Furnace HVAC Simulation

By: Gordon Halleran

Install Nest Thermostat - How to Video

https://youtu.be/sb9UiJqj8r0

#### Simulation

In all connected homes, HVAC control is the first and most important function to be automated. All living areas need heating, cooling and air filtration to provide a comfortable and healthy lifestyle. The nest thermostat allows the user to control many mechanical functions such as heating, cooling, ventilation, air filtration, hot water tank and much more. The learning thermostat records your habits and determines what changes to make and when to lower energy consumption while maintaining comfort.

Nest also provides many other products that work in tandem with each other. This includes the Smoke/CO Detector, Nest Camera, Insteon Lighting and much more.

In our connected home simulation, the thermostat utilizes a relay with lightbulb and fan. This is a reproduction of a typical heating and cooling system within any household. When the heat is required, the lightbulb is activated; while cooling is required, the fan is activated. All of which is controlled by the thermostat directly or by wireless communication with IOS and Android systems (App is required).

#### WE TAKE YOUR PRIVACY SERIOUSLY

We're committed to being open and honest about how we use data. We'll always ask for permission before sharing personally identifiable information like your email address, and we keep your data safe with industry standard security tools. To learn more about our Privacy Policy, go to nest.com/ca/privacy

Learning Thermostat

#### Compatibility

- Heating: one, two, and three stages (W1, W2, W3)
   Cooling: one and two stages (Y1, Y2)
   Heat pump: with auxiliary and emergency heat (D/B, AUX, E)
   Fan (3)
   Power (C, RH, RC)

- Humidifier or dehumidifier (HUM, DEHUM)

The Nest Thermostat's \* connector can accept only one of these wires: W3, E, HUM or DEHUM.

The Nest Thermostat is designed to work even if your home doesn't have a common (C) wire. Rarely, installing a new C wire may be required.

Professional installation recommended for:

- Dual fuel systems (heat pump with furnace)
   Whole-home humidifiers and dehumidifiers

#### Watch the video

To see how it's done, watch our installation video at support.nest.c

#### Contents

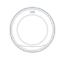

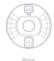

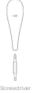

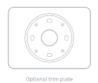

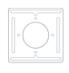

 $\Pi\Pi$ 

#### 1. Switch off power

This protects you and avoids blowing a fuse in your equipment. Adjust the temperature on your old thermostat to make sure your water is off.

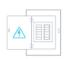

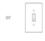

#### 2. Remove cover

Some covers pop off, while others need to be unscrewed

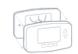

#### 3. Check your system

If your old thermostat is labeled 120V or 240V or has thick wires with wire nuts, your system is high voltage. Not sure? Contact support.

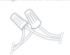

A CAUTION: Do not connect Nest to high voltage wires.

#### 4. Remove any jumper wires

Jumper wires are short wires between two connectors. You won't need them, An R wire can go into either RC or RH.

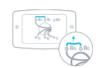

#### 5. Label wires

Peel off the labels below and attach them to the thermostat's matching wires.

Use the white labels for any W3, E, HUM or DEHUM wires. The \* connector can only connect to one of these wires.

See two names for each connector on your old thermostat's backplate? Visit nest.com/ca/2labels for help.

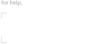

# 6. Disconnect wires and remove base

After removing the base, we recommend gently wrapping the wires around a pen or pencil to ensure they don't fall back into the hole in the wall.

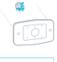

A Remember, the power to your HVAC system must be off to avoid blowing a fuse in your equipment.

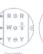

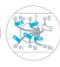

#### Tip: picts wire old t

Tip: Take a picture of the wires on your old thermostat to help you remember.

## 7. Mark where screws will go

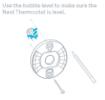

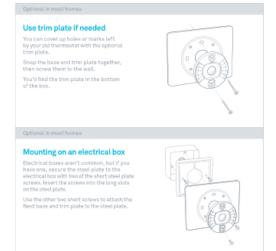

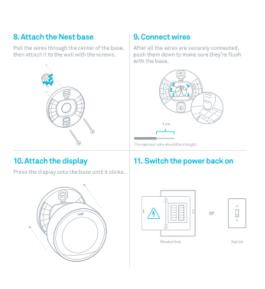

#### 12. Setup and Nest Account

The Nest Thermostat will turn on and walk you through setup, Just turn the ring and press to select, During setup, you can connect the thermostat to Wi-Fi.

Go to nest.com/ca/account or download the Nest app to create a Nest Account. The app will show you how to connect your Nest Account and thermostat.

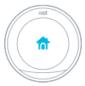

Nest Labs, Inc. Limited Warranty Learning Thermostat"

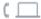

For more information, visit next.com/ca

You can also find an evers in the Nest Communist seet communists with

For IC Compliance Statement, visit
rest com/ce/less/l/ic-compliance-notic

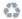

Please recycle Nest's 100% recyclable packaging, RECYCLING AND DISPOSAL. Visit nest core/ca/recycle THIS LIMITED WARRANTY CONTAINS IMPORTANT INFORMATION ABOUT YOUR RIGHTS AND COLUGATIONS, AS WELL AS LIMITATIONS AND EXCLUSIONS THAT MAY APPLY TO YOU.

#### 1. WHAT THIS LIMITED WARRANTY COVERS

Next Labor, No. 17 Next Labor, 2000 (Histories Avenue, Pub. AND.

Call Frield MSA, American 15 to Processor of the enclosed proceeding

that the procedual cerebia of an in to lead (Procedual C) and the first

for procedual cerebia of an interval of the lead of the procedual composition of the procedual cerebia of the procedual cerebia of the pr

#### 2. TOTAL SATISFACTION BETURN DOLLO

you are the original purchaser of the Product and you are et actiafied with this Product for any reason, you may return in its original condition within thirty [20] days of the original.

#### WARRANTY CONDITIONS; HOW TO GET SERVICE IF YOU

of the makings a claim state of this Let in difference by the context from from the context from from deal many for the context for the context for the context for the context for the context for the context for the context for the let the context for the context for th

Remember, you can download the free Nest app from the iTunes App Store" or Google Play."

Questions about adding a thermostat to your Nest Account? Visit nest.com/ca/pair

to owner and will reimburse any shipping costs incurred by the owner, except with respect to anytheligible Product, for which respect to the product of the Product.

#### 4. WHATTHIS LIMITED WARRANTY DOES NOT COVER

This I beneficial without the production and the following qualificatively religible Productive Production and the simple of enforced the State of the State of t

#### S, DISCLAIMER OF WARRANTIES

EXCEPT AS STATED AS ONE BY THE LIBERTED WHYMANY, AND TO THE MANAGEMENT PETHANT FOR POWER STATES. THE MAN STATES AS SOCIAL ASSAULT OF THE MAN STATES AS SOCIAL ASSAULT OF THE MAN STATES. AND STATUTIONS WHYMANIES AND COMMERCES WITH MESSELL TO THE MEDICAL NOT LIBERT AS SOCIAL ASSAULT ASSAULT AS SOCIAL ASSAULT AS SOCIAL ASSAULT ASSAULT AS SOCIAL ASSAULT ASSAULT AS SOCIAL ASSAULT ASSAULT AS SOCIAL ASSAULT ASSAULT ASSAULT ASSAULT AS SOCIAL ASSAULT ASSAULT A

#### 6. LIMITATION OF DAMAGE

IN ADICTION TO THE ARCHES TAKESHAPP (SECLAHERES, IS NO EVENT VIAL. IN SECLA LASS BE LABBLE SEG ANY CONSEQUENTIAL, INCENTATIAL, DOWN A SEP, OS RETEAU CHARACIES, INDUITIEND A REPORT AND CONTROL OF THE ARCHES AND CONTROL OF THE ARCHES AND CONTROL OF THE ARCHES AND CONTROL OF THE ARCHES AND CONTROL OF THE ARCHES AND CONTROL LASS IT ARE TOTAL CARRIED AND CONTROL OF THE ARCHES AND CONTROL OF THE ARCHES AND CONTROL OF THE ARCHES AND CONTROL OF THE PROCEDUCT SETTING CONTROL OF THE ARCHES AND CONTROL OF THE PROCEDUCT SETTING CONTROL OF THE PROCEDUCT SETTING CONTROL OF THE PROCEDUCT SETTING CONTROL OF

#### 7, LIMITATION OF LIABILIT

THE NEST LARS ONLINE SERVICES ("SERVICES") PROVIDE YOU

NEGRONALINE PERSONAL PROGRAMMENT PRODUCTION OF MAINTAINED AND MAINTAINED AND MAIN

#### 8. YOUR RIGHTS AND THIS LIMITED WARRANTY

In a Lamber Western by given was specified to give ingible. Now may be have other legislity this like I wave by stall a growther, a remarkable in Limited and the lamber of the limited for the lamber of the lamber of the lamber

+-00+00004F-A

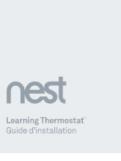

#### NOUS RESPECTONS VOTRE VIE PRIVÉE

Nous nous engageons en faveur de la transparence et de l'honnêteté en ce qui concerne l'utilisation des données. Nous vous demanderons toujours votre accord avant de transmettre des renseignements qui permettent de vous identifier personnellement, tels que votre adresse de courriel. Nous conserverons vos données en sécurité au moyen d'outils sécurisés aux normes de l'industrie. Pour en savoir plus sur notre politique de confidentialité, consultez la page nest.com/ca/fr/privacy

#### Compatibilité

D'après les données du vérificateur de compatibilité en ligne de Nest, le Nest Thermostat fonctionne avec la plupart des systèmes 24 V., y compris les systèmes à gaz, électriques, à mazout, à air pulsé, à vitesse variable, à pompe à chaleur et par rayonnement. Il peut

- le chauffage : une, deux et trois étapes (W1, W2, W3);
- la climatisation : une et deux étapes (Y1, Y2);
- · une pompe à chaleur : avec chauffage d'appoint et d'urgence (O/B, AUX, E);
- l'alimentation (C, RH, RC);
- un humidificateur ou un déshumidificateur (HUM, DEHUM).

Le connecteur du Nest Thermostat \* peut accepter un seul de ces fils : W3, E, HUM ou DEHUM.

Le Nest Thermostat est conquipour fonctionner même si votre résidence n'est pas équipée d'un fil classique « C », Capendant, l'installation d'un tel fil peut être nécessaire dans certains cas rares.

Nous recommandons l'installation par un professionnel pour :

- les systèmes bi-énergie (pompe à chaleur avec fournaise);
- les humidificateurs et déshumidificateurs multi-pièces.

#### Regarder la vidéo

Pour savoir comment procéder, regardez notre vidéo d'installation à l'adresse support.nest.com/ca/fr/thermostat

#### Contenu

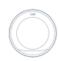

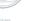

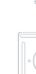

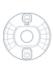

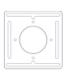

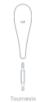

1111

Vis pour plaque en acier facultative

#### 1. Débranchez l'alimentation

Cela vous protège et évite de faire sauter un fusible de votre équipement, Réglez la température sur votre ancien thermostat afin de vous assurer que votre système est étaint.

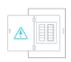

ou 🗒

Interruptes

#### 2. Retirez le couvercle

Certains couvercles peuvent être retirés à la main, alors que d'autres doivent être dévissés.

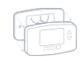

#### 3. Vérifiez votre système

Si votre ancien thermostat porte une étiquette 120 V ou 240 V, ou s'il dispose de l'ils épais avec des capuchons de connexion, alors il s'agit d'un système heute tension. Vous avez un doute? Communiquez avec le service d'assistance.

ATTENTION: Ne connectez pas votre appareil Nest à des fils haute tension.

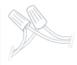

#### 4. Retirez les câbles de liaison

Les câbles de liaison sont des fils courts situés entre deux connecteurs, Vous n'en aurez pas besoin. Un fil R peut aller avec RC ou RH.

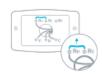

#### 5. Étiquetez les fils

Décollez les étiquettes ci-dessous et apposez-les sur les fils correspondants du thermostat,

Utilisez les étiquettes blanches pour tout fil W3, E, HUM ou DEHUM. Le connecteur \* ne peut se connecter qu'à un seul de ces fils.

Vous voyez deux noms pour chaque connecteur sur la support da votra ancien thermostat? Consultaz la page nest.com/ca/fn/Zlabels pour obtenir de l'aide.

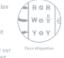

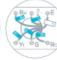

0

Conseil: Prenez une photo des fils sur votre ancien thermostat pour vous aider à vous en souvenir.

#### 6. Débranchez les fils et retirez la base

Après le retrait de la base, nous vous recommandens d'arrouler doucement les fils autour d'un stylo ou d'un crayon pour vous assurer qu'il ne tombent pas à l'intérieur du trou dans le mur.

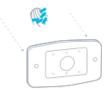

N'oubliez pas que l'alimentation de votre système CVC doit être débranchée pour éviter de faire sauter un fusible de votre équipement.

#### Facultatif dans la plupart des résidences

#### Utilisation de la plaque de montage (si nécessaire)

Vous pouvez recouvrir les trous ou les marques laissés par votre ancien thermostat à l'aide de la plaque de montage facultative,

Enclenchez la base et la plaque de montage

Vous trouverez la plaque de montage au fond de la boîte.

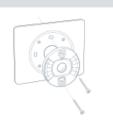

Facultatif dans la plupart des résidences

#### Montage sur un boîtier électrique

Les botters élactriques ne sont pas fréquents, mais si vous en possèdez un, fixez la plaque en acier au botter électrique avec deux de s vis courtes pour plaque en acier. Insérez les vis dans les longues fentes sur la plaque en acier.

Utilisez les deux autres vis courtes pour fixer la base du dispositif Nest et la plaque de montage à la plaque en acier.

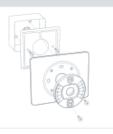

# 7. Marquez l'emplacement des vis

Utilisez le niveau à bulle pour vérifie

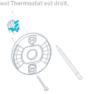

#### 8. Fixez la base du dispositif Nest

Passez les fils par le centre de la base, puis fixez cette dernière au mur avec les vis.

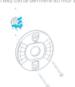

#### 9. Branchez les fils

Lorsque les fils sont solidement branchés, poussez-les vers le bas pour vous assurer qu'ils soient de niveau avec la base.

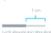

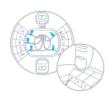

#### 10. Fixez l'écran

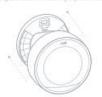

#### 11. Rétablissez le courant

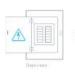

#### 12. Configuration et compte Nest

La Nest Thermostat va s'allumer et vous guider tout au long de la configuration. Il vous suffic de tourrer l'anneau et d'appuyer pour sélectionner, Pendant la configuration, vous pouvez consectar Nest au Wi-Fi.

Accedez a neet.com/co/ff/eccount ou téléchargez l'application Neet pour cear un compte Neet. Vous découvrirez dans l'application comment connecter sotre compte Neet et votre thermostat.

N'oubliez pas que vous pouvez télécharger l'application Nest gratuite dans INTunes App Store" ou la boutique Google Play:

Vous avez des questions sur l'ajout d'un thermostat à votre compte Nest? Consultaz la page nest.com/ca/fr/pair

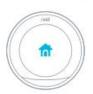

#### Nest Labs, Inc. Garantie limitée Learning Thermostat"

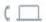

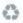

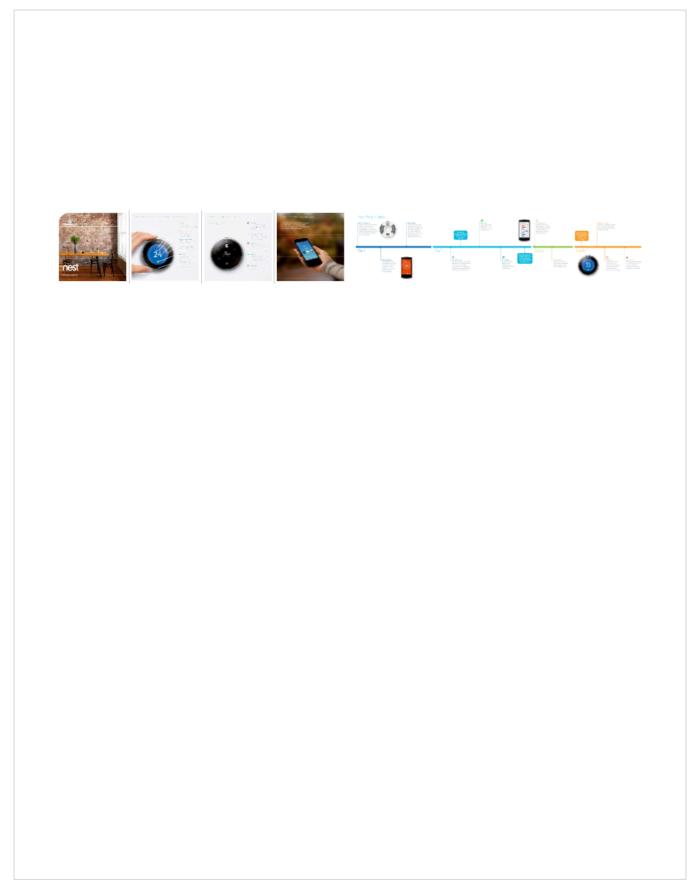

# 3rd generation Nest Thermostat technical specifications

These are the technical specifications for the 3rd generation Nest Thermostat.

Color

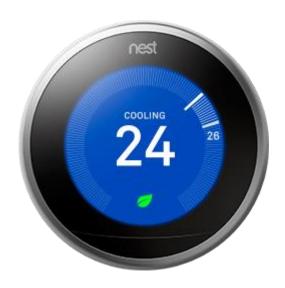

Stainless steel

Screen

24-bit color LCD 480x480 resolution at 229 pixels per inch (PPI) 5.3 cm (2.08 in) diameter

Languages

Languages available out-of-the-box:
English and Spanish in the U.S.
English and French (Québécois) in Canada
English in the U.K.
French
Dutch

Compatibility

The Nest Learning Thermostat works with 95% of 24V heating and cooling systems, including gas, electric, forced air, heat pump, radiant, oil, hot water, solar and geothermal.

Heating: 1, 2, and 3 stages (W1, W2, W3)

Cooling: 1 and 2 stages (Y1, Y2)

Heat pump: with auxiliary and emergency heat (O/B,

AUX, E)

Humidifier or dehumidifier (HUM, DEHUM)

Fan (G)

Power (C, RH, RC)

The Nest Learning Thermostat is designed to work even if your home doesn't have a common "C" wire, but installing a new C wire may be required in rare

Note: Only one of the wires that go in the connector (HUM, DEHUM, E, W3) can be connected to the Nest Thermostat.

If you have dual fuel or a whole-home humidifier/dehumidifier, we strongly recommend that you use professional installation.

Sensors

Temperature (10 sensors)
Humidity
Near-field activity
Far-field activity
Ambient light

Memory

512MB

Size and weight

Display
Mass: 205.4 g (7.25 oz)
Diameter: 8.4 cm (3.3 in)
Height: 2.69 cm (1.06 in)

Base

Mass: 38.3 g (1.35 oz)
Diameter: 7.6 cm (3 in)
Height: 1.1 cm (0.42 in)
Assembled (Display+Base)
Mass: 243.7 g (8.6 oz)
Diameter: 8.4 cm (3.3 in)
Height: 3.08 cm (1.21 in)

Battery Built-in rechargeable lithium-ion battery Power Less than 1 kWh/month consumption Wi-Fi connection with Internet access Connectivity requirements iOS or Android phone or tablet — Learn more about requirements Nest app Free Nest Account Wireless Working Wi-Fi connection: 802.11b/g/n @ 2.4GHz, 5GHz a/b/g/n Wireless Interconnect: 802.15.4 @ 2.4GHz Bluetooth Low Energy

Certification

UL 873, Temperature-Indicating and -Regulating
Equipment

CSA-C22.2 No. 24, Temperature-Indicating and 
Regulating Equipment

Warranty 2-year limited warranty

In the box

Display

Base

Optional trim kit

Mounting screws and labels

Installation Guide

Pro Installation Card

Welcome Guide

## Door Locks and Video Door Bells

# Logenex Teleport Doorbell

## **Summary:**

The Logenex Teleport is a doorbell with voice and video interface. This doorbell will allow you to always be aware of who is at the door, regardless of where you are. The mobile phone app will give you the ability to communicate with whoever is at the door through visual and audio interface and it will allow you to unlock the door and grant access to your home through a push of a button.

## Connection diagram:

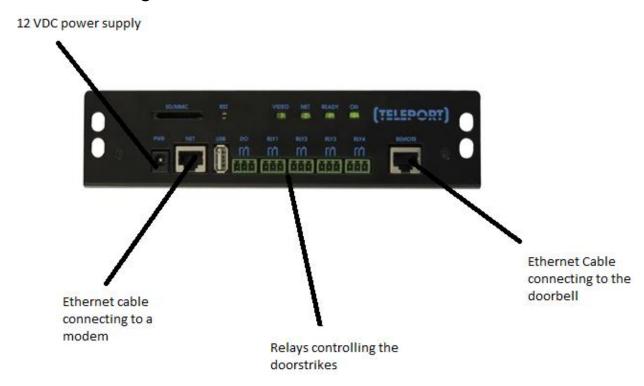

## Logenex Account configuration:

Go to <a href="http://teleport.logenex.com">http://teleport.logenex.com</a> and create an account. After you create an account order a free plan (Please refer to the image below).

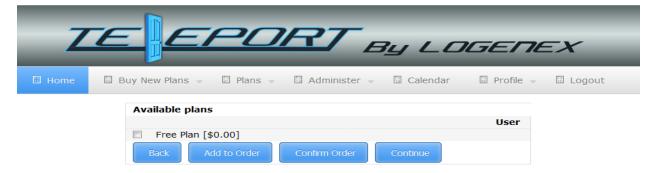

After getting your free plan go to the "Administer" tab and click "Devices", and then click on "Add Device" (Please refer to the image below).

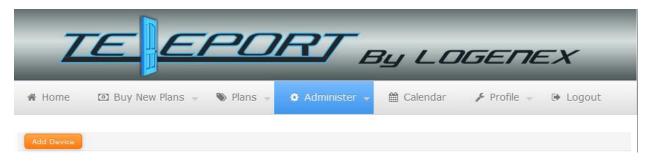

Now put in your devices network information (can be found on the control box) and click "Verify Device". After the device is successfully verified click "Save" (Please refer to the image below).

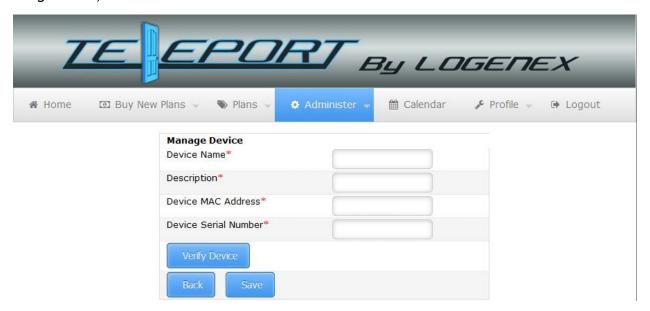

After you have saved the device get the four digit extension number and register it on your mobile app (please refer to the image below).

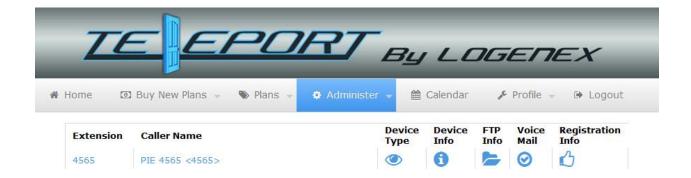

Now you can view and hear anyone who rings your doorbell, and you can let them in through your phone.

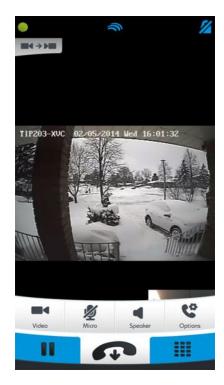

# Electrical Consumption and Dash Board Monitoring System

By: Zachary Vankempen

## Insteon Smart-Home Power Monitoring

Insteon Power Monitoring allows you to measure and monitor the power usage of your appliances with the iMeter Solo, and view your power consumption and average monthly cost.

#### iMeter Solo Installation

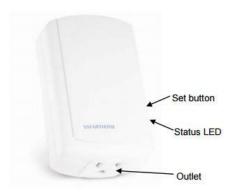

To install the iMeter and begin monitoring your appliances energy consumption simply plug the appliance into the iMeter and plug your iMeter into a non-switched wall outlet.

The iMeter will then beep and its status LED will turn solid green, after 20 seconds it will beep again.

Ensure that the iMeter is not used in any circuit over 15A of current or 120V and is installed indoors or in a properly insulated and weatherproofed electrical box.

#### **Factory Reset**

To restore to factory settings, unplug the iMeter Solo for 10 seconds

Hold the set button and plug the iMeter back into the wall continuing to hold the button for an additional 3 seconds.

Ensure you do not take your hand off the set button during this time. At this point the status LED will turn green and the device will do a double beep.

**Energy Display Installation** 

Ensure that you have properly installed an Insteon Dual-band device and meter device.

Remove the battery compartment door and place two AAA batteries in the correct polarity

Tap the 123/down button to select the desired meter position (1, 2, or 3. can connect to a total of 3)

Set to Linking mode by pressing and holding the Set button until it beeps and the status LED turns green

On the iMeter press and hold the set button until it beeps. The status LED will turn off.

#### **End User Guide**

Our Insteon iMeter Solo measures the energy use of our whole Smart Home system being able to display the standing energy use, energy use while using Smart Home features, and the average monthly cost and consumption.

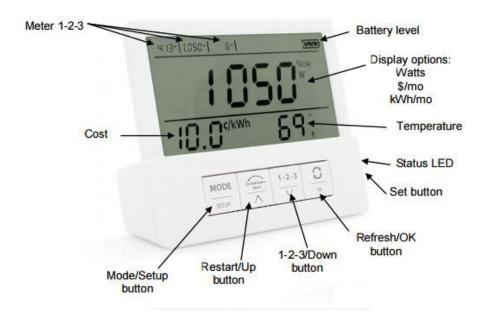

#### Display Mode

**Mode/Setup** is used to cycle between display setting options. Tap to switch between: Instantaneous Watts used (Now|W) average cost per month (Avg|\$/mo) and average energy use per month (Avg|kWh/mo)

Pressing and holding the button will enter setup mode (cost setting field will begin blinking)

**Restart/Up** Press and hold for 10 seconds to reset the energy value of the meter (used for calculating average energy used and cost per month)

**1-2-3/Down** Used to cycle between different meters connected. We only have one meter connected so this is not necessary

**Refresh/OK** Tap to read all information for all meter devices. (Retrieves data when in display mode)

**Set** Press and hold for 3 seconds to link to a meter device. We are already connected to our meter so this is not necessary.

#### Setup Mode

There are 3 setup modes, Cost setting, Temperature format setting, and Temperature calibration

**Mode/Setup** Press and hold until the cost setting field begins blinking, then tap the mode/setup button to cycle the desired settings.

#### Cost

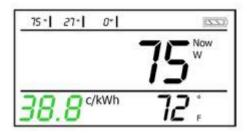

Setting used to change the price of energy usage

**Hold/up** Tap to increase the cost by .1 cents (1 cent if above \$1) hold to continuously increase

**1-2-3/Down** Tap to decrease the cost by .1 cents (1 cent if above \$1) hold to continuously decrease

**Refresh/OK** Tap to accept current cost and exit setup mode

#### Temperature Format

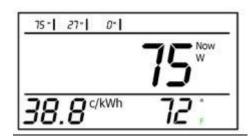

Used to switch between Celsius and Fahrenheit display

#### Hold/Up

Used to toggle between C and F

1-2-3/Down

**Refresh/OK** Tap to accept temperature format and exit setup mode

### **Temperature Calibration**

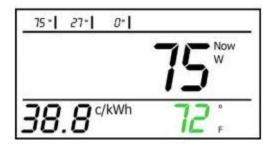

The device comes pre calibrated. Only complete these steps if re-calibration is necessary

Hold/Up

Tap to set local temperature (based off a thermostat or other device)

1-2-3/Down

**Refresh/OK** Tap to accept current local temperature

Mode/Setup Tap to exit setup mode

# **Integrated VERA Smart Home Gateway**

### By: Jeffrey Leung

Integrating DSC Alarm Panel to Vera using IT-100

- 1. Attach the USB side of the USB to Serial cable to your Vera box and the Serial side to your IT-100
- 2. Jumper a Red/Black/Green/Yellow wire from the IT-100 to the DSC board.
- 3. Login to home.getvera.com
- 4. Install a plugin called DSC Alarm Panel Plugin by clicking on Apps on the side menu, then click on Install apps

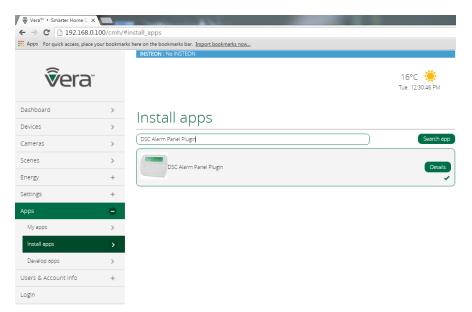

5. Configure the serial port to the assigned IP of your Vera and use port 5000 by clicking on Apps>Develop apps>Serial Port configuration

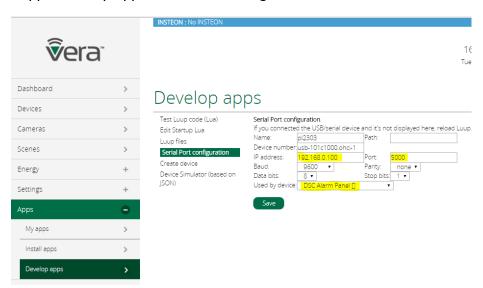

6. Configure the DSC Alarm Panel Plugin that you installed in Step 3. Click on the DSC Alarm Panel highlighted below and click on "Advanced"

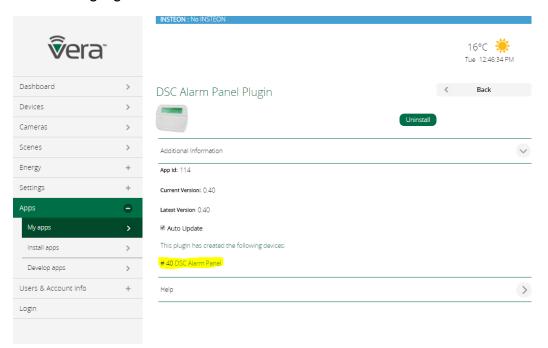

7. Configure the IP address marked in yellow below, to your assigned IP address for your Vera.

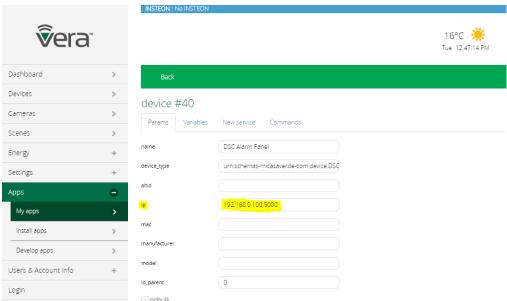

8. Click on Apps>My apps>DSC Alarm Plugin>Advanced and configure the "EnableRemoteArm" to ON by changing "false" to "disarm".

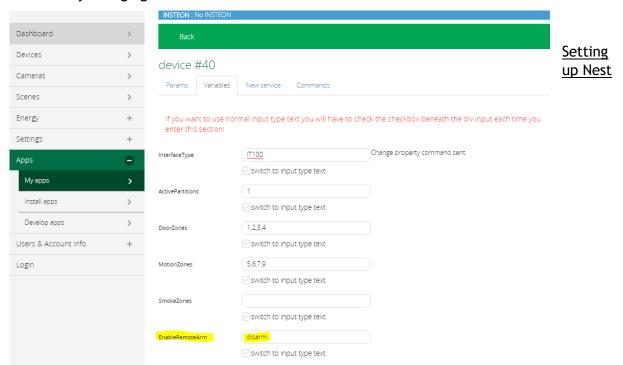

#### **Integrating Nest Thermostat**

1. Click on "devices" on the left side the screen then click "add devices", select Nest Thermostat and it should automatically pair with your device if you connected it to Vera's WIFI.

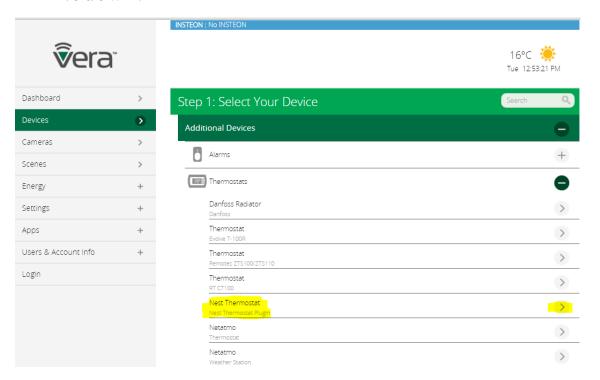

### **Integrating Foscam IP Camera**

- 1. Click on "devices" on the left side the screen then click "add devices",
- 2. Select "security cameras" and click on the one labelled as IP Camera(Generic)

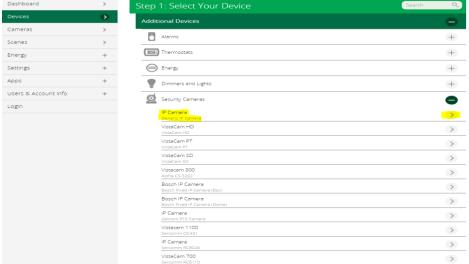

3. Click on Nanually add devices" or you can use the automatic option if you do not know the

"Manually add devices" or you can use the automatic option if you do not know the IP address.

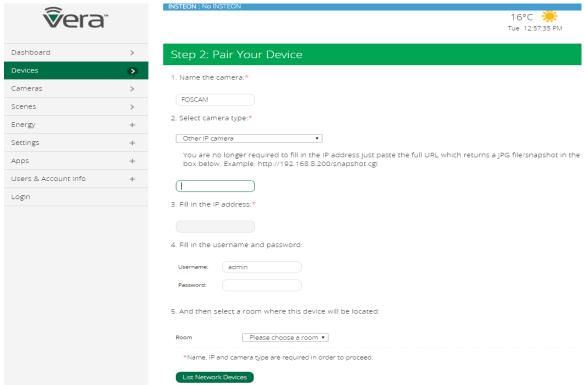

4.Click on "Select camera type" and then using the drop down menu select "Other IP Camera" and input the IP address of your cameras.

## **Accounts and Passwords**

FOSCAM IP Cameras:

192.168.0.111 - 114

User: admin

User interface access:

http://192.168.0.111/ - Foyer http://192.168.0.112/ - Kitchen http://192.168.0.113/ - Basement http://192.168.0.114/ - 2<sup>nd</sup> Floor

Direct Video Link:

http://192.168.0.111/videostream.cgi?user=admin&pwd=

**FOSCAM No-IP DDNS:** 

http://westsidec505.ddns.net/

User: Westsidec505 Pass: @Classc505 FOSCAM IP Cameras have been port forwarded onto CAMNET network 192.168.0.209:10111-10114
\*IP may have changed as it is not a

static IP on CAMNET but ports should remain

the same

**VERA** 

IP: 192.168.0.100 User: westsidec505 Password: @Classc505

Insteon for Hub APP on tablet

User: harryxiao360@hotmail.com

Pass: class505

DSC

Master code: 1234

(type code then click Arm on VERA)

Gmail: T171westside@gmail.com

Pass: class505

Teleport
User: <a href="mailto:swynne2@gmail.com">Swynne2@gmail.com</a>

Password: 11habs11

Ring

User: t171westside@gmail.com

Pass:class505

WiFi: ASUS / ASUS 5

Pass: 12345678

Nest

User: t171westside@gmail.com

Pass: @Classc505

# **Group Youtube Video**

https://www.youtube.com/watch?v=pzSciC\_xBuM

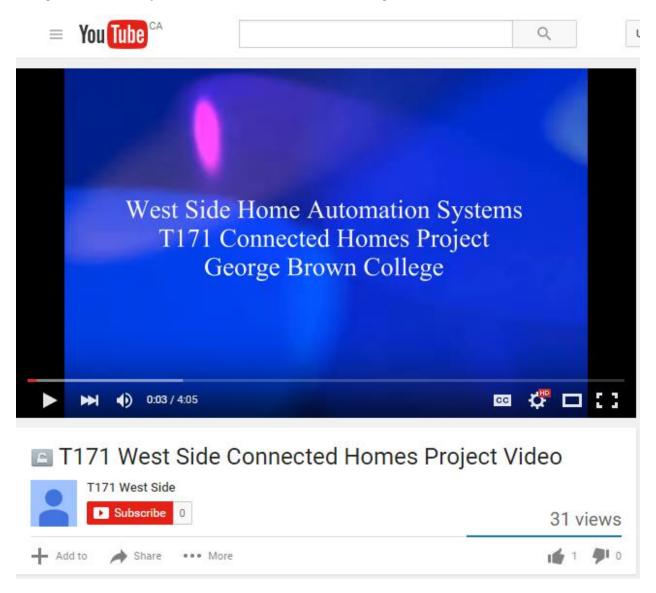